# **System Requirements**

## <span id="page-0-0"></span>Supported Platforms

Artifactory has been tested and verified on Linux, Windows (Vista and higher), Solaris and Mac OS X. You should be able to run Artifactory on other platforms, but these have not been tested.

## JDK

You must run Artifactory with **JDK 8**, preferably JDK 8 update 45 and above.

<span id="page-0-1"></span>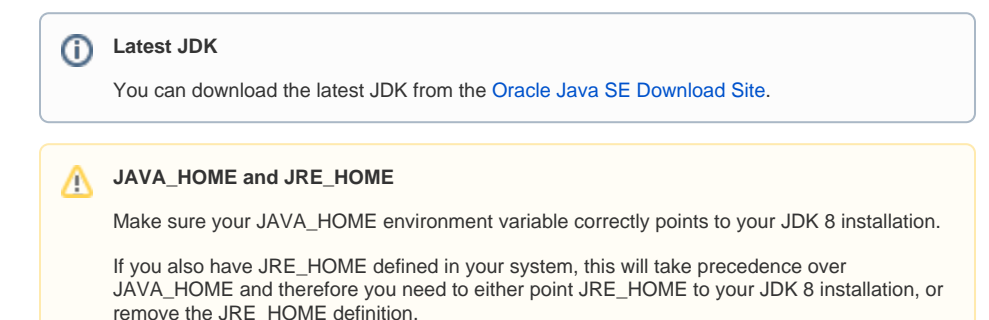

## <span id="page-0-2"></span>JVM Memory Allocation

While not a strict requirement, we recommend that you modify the JVM memory parameters used to run Artifactory.

You should reserve at least 512MB for Artifactory, and the recommended values for JVM parameters are as follows:

#### **Recommended JVM parameters:**

The larger your repository or number of concurrent users, the larger you need to make the -Xms and -Xmx values accordingly.

#### Recommended values are:

-server -Xms512m -Xmx2g -Xss256k -XX:+UseG1GC

To set your JVM parameters according to your platform, please refer to the corresponding instructions for [Linux, Solaris or Mac](https://www.jfrog.com/confluence/display/RTF5X/Installing+on+Linux+Solaris+or+Mac+OS#InstallingonLinuxSolarisorMacOS-SettingJavaMemoryParameters), or [Windows.](https://www.jfrog.com/confluence/display/RTF/Installing+on+Windows#InstallingonWindows-SettingJavaMemoryParameters)

### <span id="page-0-3"></span>**Browsers**

Λ

Artifactory has been tested with the latest versions of Google Chrome, Firefox, Microsoft Edge and Safari. (Note that since January 2016, Microsoft does not provide security updates or technical support for Internet Explorer, so this browser is not officially supported by Artifactory).

### <span id="page-0-4"></span>Recommended Hardware

The following table provides hardware recommendations for a single server machine:

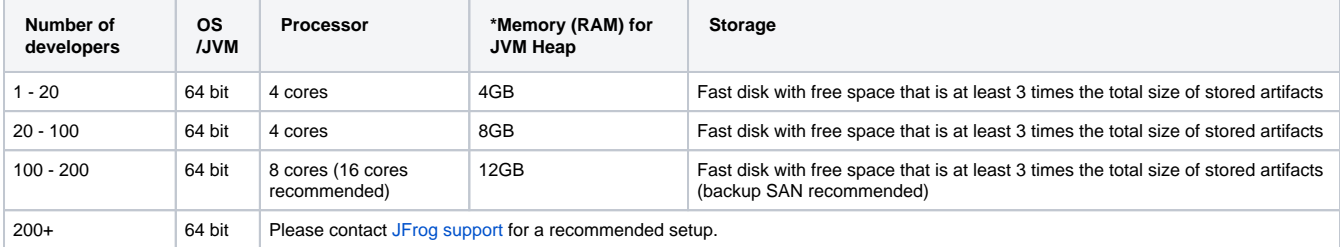

#### **Page Contents**

- [Supported Platforms](#page-0-0)
- [JDK](#page-0-1)
- $\bullet$ [JVM Memory Allocation](#page-0-2)
- [Browsers](#page-0-3)
- [Recommended Hardware](#page-0-4) [Working with Very](#page-1-0)  [Large Storage](#page-1-0)
- High Availability **[Configuration](#page-1-1)**
- [Database Requirements](#page-1-2)
- [Servlet Containers](#page-1-3)

#### **\*Memory (RAM) for JVM Heap**

This specifies the amount of memory that Artifactory requires from the JVM heap. The server machine should have enough additional memory to run the operating system and any other processes running on the machine.

#### **Build machine** ⊘

Λ

For the purposes of this table, a build machine is considered equivalent to 10 developers

### <span id="page-1-0"></span>**Working with Very Large Storage**

In most cases, our recommendation is for storage that is at least 3 times the total size of stored artifacts in order to accommodate [system backups](https://www.jfrog.com/confluence/display/RTF5X/Managing+Backups#ManagingBackups-CompleteSystemBackup). Ho wever, when working with a very large volume of artifacts, the recommendation may vary greatly according to the specific setup of your system.

Therefore, when working with over **10 Tb** of stored artifacts, please contact [JFrog support](mailto:support@jfrog.com) who will work with you to provide a recommendation for storage that is customized to your specific setup.

### <span id="page-1-1"></span>High Availability Configuration

If you are running Artifactory in a High Availability configuration, to maintain high system performance in case of single or multiple server crash, we recommend following the [recommended hardware](#page-0-4) guidelines above for each of the HA server instances. For more details, please refer to [Artifactory](https://www.jfrog.com/confluence/display/RTF5X/Artifactory+High+Availability)  [High Availability](https://www.jfrog.com/confluence/display/RTF5X/Artifactory+High+Availability).

### <span id="page-1-2"></span>Database Requirements

To avoid network latency issues when reading and writing artifacts data, we strongly recommend creating the database either on a machine that is network close (latency well below 1 ms) to the machine on which Artifactory is running (database engine and storage) with fast storage. This recommendation is critical when using [fullDb](https://www.jfrog.com/confluence/display/RTF5X/Configuring+the+Database#ConfiguringtheDatabase-TheBundledStorageConfigurations) (whereby files are served from database BLOBs) and the file system cache is small.

For supported databases and more details, please refer to [Configuring the Database.](https://www.jfrog.com/confluence/display/RTF5X/Configuring+the+Database)

### <span id="page-1-3"></span>Servlet Containers

Artifactory should be run with its bundled Tomcat 8 servlet container.

From version 5.5, Artifactory is bundled with Tomcat version 8.5.23.